## Ανοιχτές Πανεπιστημιακές Διαλέξεις ΤΕΠΑΚ στην ελεύθερη επαρχία Αμμοχώστου

Σε συνεργασία με το Εμπορικό και Βιομηχανικό Επιμελητήριο Αμμοχώστου

# Χρηματοοικονομικός Αλφαβητισμός **στην Κύπρο:** Δεδομένα και Μελλοντικές Προκλήσεις

#### ΟΜΙΛΗΤΗΣ

#### Δρ Παναγιώτης Χ. Ανδρέου

Αναπληρωτής Καθηγητής Τμήμα Χρηματοοικονομικής, Λογιστικής και Διοικητικής Επιστήμης Τεχνολογικό Πανεπιστήμιο Κύπρου

## 8 Νοεμβρίου 2023

### Χώρος εκδηλώσεων της Μαρίνας Αγίας Νάπας

18:00 Εγγραφές 18:30 Διάλεξη 19:30 Δεξίωση

#### ΠΕΡΙΛΗΨΗ ΟΜΙΛΙΑΣ

Η παρουσίαση εστιάζει στην Κύπρο με σκοπό να εξετάσει το ρόλο του χρηματοοικονομικού αλφαβητισμού για την οικονομική ανθεκτικότητα των ατόμων κατά την περίοδο της πανδημίας. Σύμφωνα με τα αποτελέσματα της έρευνας πεδίου για τη μέτρηση του επιπέδου χρηματοοικονομικού αλφαβητισμού λιγότερο από 4 στους 10 ερωτηθέντες είχαν ένα καλό επίπεδο χρηματοοικονομικών γνώσεων. Τα αποτελέσματα δείχνουν επίσης ότι πάνω από 1 στους 3 Κύπριους είναι οικονομικά εύθραυστοι, δηλαδή δεν θα μπορούσαν να καλύψουν μία έκτακτη οικονομική ανάγκη μέσα σε ένα μήνα χωρίς να δανειστούν ή να ζητήσουν οικονομική βοήθεια. Επιπλέον, περίπου 6 στους 10 δεν είχαν στην άκρη ένα ποσό προκειμένου να μπορούν να καλύψουν έξοδα διαβίωσης τριών μηνών σε περίπτωση απώλειας της κύριας πηγής εισοδήματός τους. Το πιο σημαντικό όμως είναι ότι τα ευρήματα της έρευνας δείχνουν ότι η επάρκεια χρηματοοικονομικής γνώσης αποτελεί έναν ισχυρό παράγοντα για την οικονομική ανθεκτικότητα του ατόμου. Συμπερασματικά, η χρηματοοικονομική εκπαίδευση διαφαίνεται να επιδρά θετικά στην ενίσχυση της οικονομικής ανθεκτικότητας των νοικοκυριών ώστε να είναι καλύτερα προετοιμασμένα σε ενδεχόμενους μελλοντικούς οικονομικούς κλυδωνισμούς.

Λίγα λόγια για τον ομιλητή

ΠΑΝΑΓΙΩΤΗΣ Χ. ΑΝΔΡΕΟΥ ΑΝΑΠΛΗΡΟΤΗΣ ΚΑΘΗΓΗΤΗΣ ΤΜΗΜΑΤΟΣ ΧΡΗΜΑΤΟΟΙΚΟΝΟΜΙΚΗΣ, ΛΟΓΙΣΤΙΚΗΣ ΚΑΙ ΛΙΟΙΚΗΤΙΚΗΣ ΕΠΙΣΤΗΜΗΣ ΤΕΧΝΟΛΟΓΙΚΟ ΠΑΝΕΠΙΣΤΗΜΙΟ ΚΥΠΡΟΥ

Ο Παναγιώτης Χ. Ανδρέου είναι Αναπληρωτής Καθηγητής Χρηματοοικονομικής στο Τμήμα Χρηματοοικονομικής, Λογιστικής και Διοικητικής Επιστήμης (Τεχνολογικό Πανεπιστήμιο Κύπρου). Είναι ιδρυτικό μέλος και Πρόεδρος του Financial Wellbeing Institute (FWI) και Ακαδημαϊκός Συνεργάτης στα θέματα χρηματοοικονομικού αλφαβητισμού στο Κέντρο Οικονομικών Ερευνών του Πανεπιστημίου Κύπρου. Τα ερευνητικά του ενδιαφέροντα είναι στους τομείς της εταιρικής και συμπεριφορικής χρηματοδότησης, της τιμολόγησης περιουσιακών στοιχείων, της πράσινης χρηματοδότησης και της χρηματοοικονομικής παιδείας. Η έρευνά του έχει δημοσιευθεί, μεταξύ άλλων, στο Review of Finance, Journal of Corporate Finance, Critical Finance Review, Journal of Banking & Finance, British Journal of Management. Από το 2017 συνεργάζεται με την Κεντρική Τράπεζα της Κύπρου σε θέματα χρηματοοικονομικής παιδείας, ενώ τον Δεκέμβριο του 2020 διορίστηκε μέλος της Ad Hoc Επιτροπής με εντολή να διαμορφώσει την Εθνική Στρατηγική για την Προώθηση του Χρηματοοικονομικού Αλφαβητισμού και της Ενίσχυσης της Χρηματοοικονομικής Παιδείας στην Κύπρο. Ο Δρ Ανδρέου έχει εκπονήσει μια σειρά επιστημονικών και πολιτικών εργασιών για θέματα που αφορούν το πρόβλημα του χρηματοοικονομικού αναλφαβητισμού και τις συνέπειές του. Επίσης, είναι ενεργός στη διοργάνωση συνεδρίων και καθοδήγησης πρωτοβουλιών με στόχο την προώθηση του χρηματοοικονομικού εγγραμματισμού και της εκπαίδευσης στην Κύπρο.

Δηλώστε συμμετοχή στο σύνδεσμο: https://forms.office.com/e/8ps4nBVXz7

Θα δοθεί βεβαίωση παρακολούθησης.

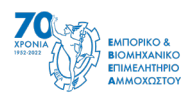

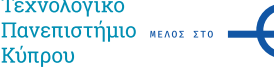

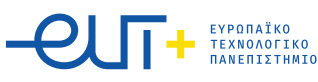

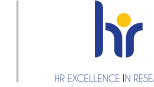

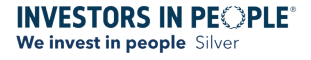